#### Introduction à l'assembleur ARM: variables et accès mémoire

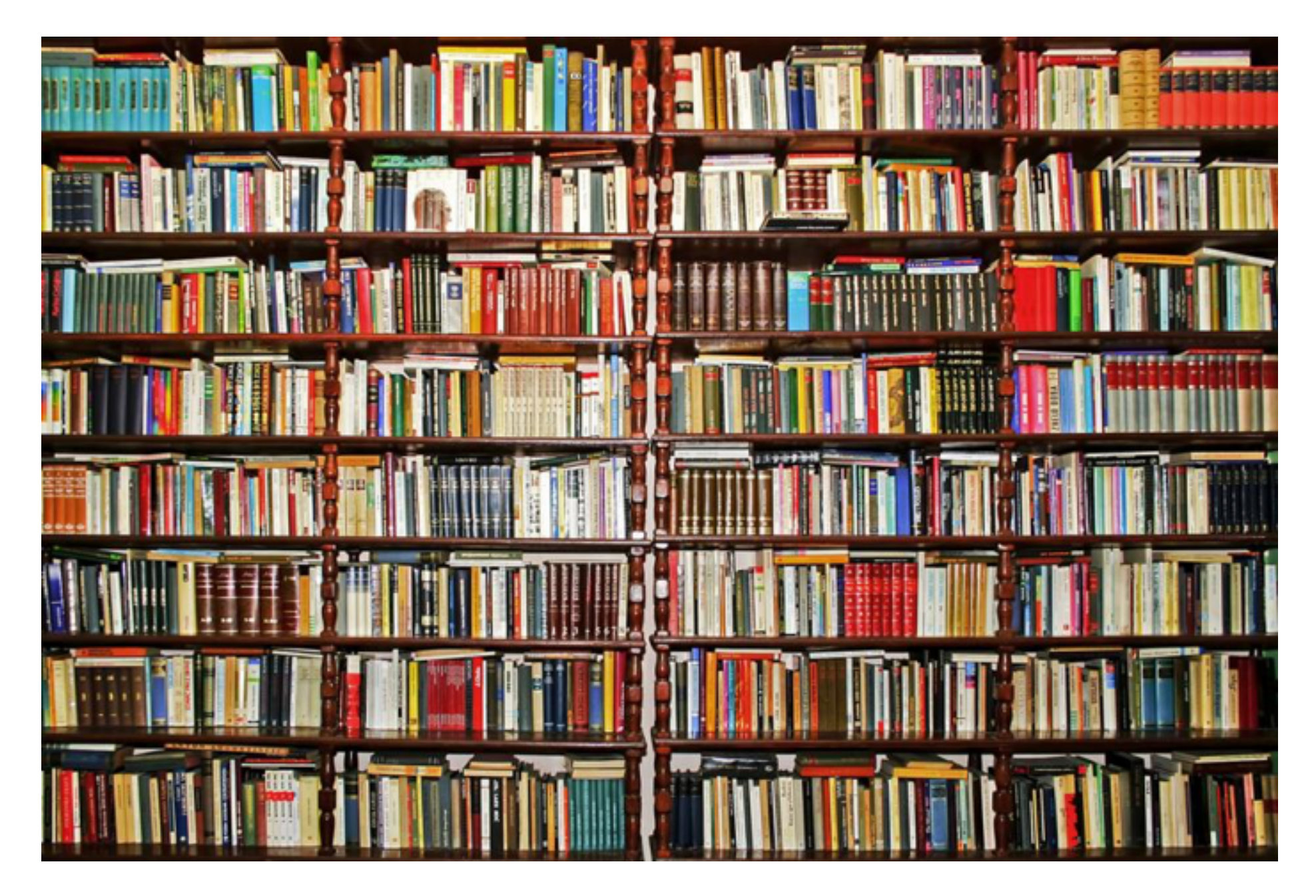

GIF-1001 Ordinateurs: Structure et Applications, Hiver 2015 Jean-François Lalonde

#### Plan

- Cette semaine:
	- Déclarer des variables et leur affecter des valeurs
	- Effectuer des opérations mathématiques et logiques
- Les semaines prochaines:
	- Gérer la séquence des opérations avec des énoncés conditionnels et des boucles
	- Appeler des fonctions (diviser une tâche en sous-tâches)
	- Gérer les évènements et les exceptions

### Addition en assembleur ARM

• Exemple  $(a = b + c)$ :

Simulateur du TP1

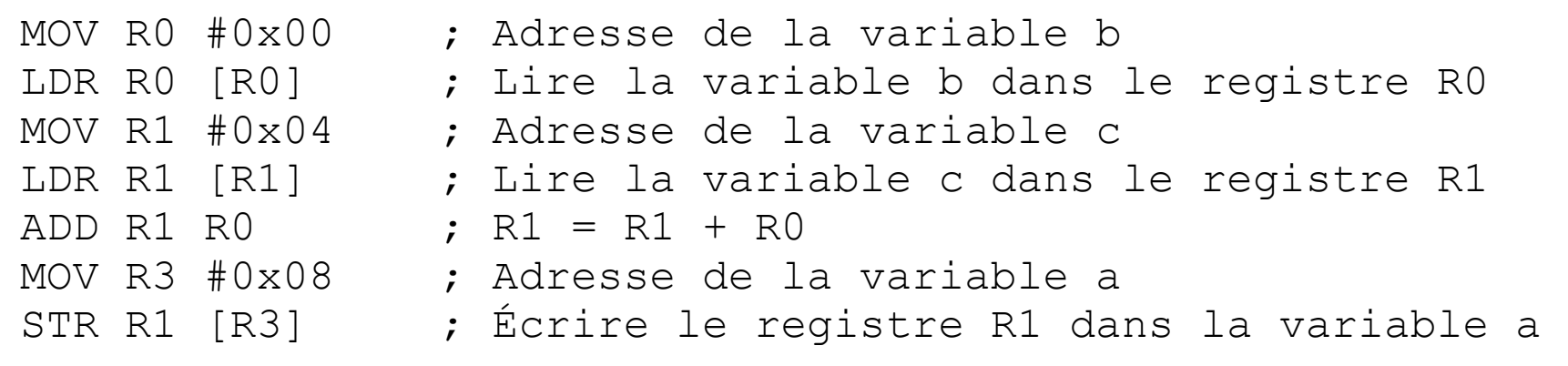

ARM

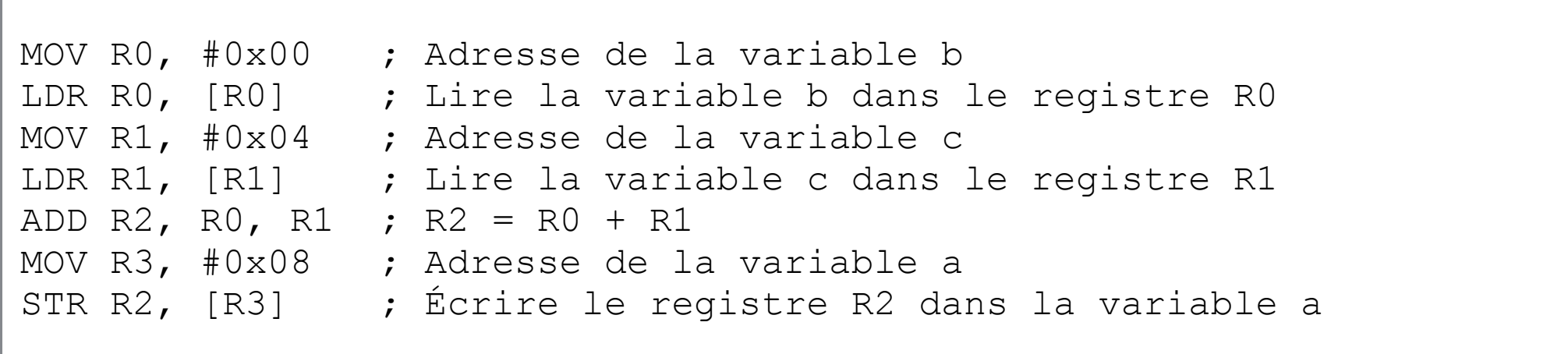

#### Revenons à notre exemple d'addition

MOV R0, #0x00 ; Adresse de la variable b LDR R0, [R0] ; Lire la variable b dans le registre R0 MOV R1, #0x04 ; Adresse de la variable c LDR R1, [R1] ; Lire la variable c dans le registre R1 ADD R2, R0, R1 ; R2 = R0 + R1 MOV R3, #0x08 ; Adresse de la variable a STR R2, [R3] ; Écrire le registre R2 dans la variable a

- Pas pratique:
	- d'avoir à connaître les adresses de a, b, et c
	- d'avoir à utiliser deux instructions (MOV puis LDR) pour les charger
- Solution?
	- L'assembleur nous permet de donner un nom à des adresses mémoires: ce sont les constantes et les variables!
		- constante  $=$  ne change pas
		- variable = peut changer

# Constantes — syntaxe

• Déclarer une constante (réserve de l'espace en ROM)

nom DCss valeur

- " nom" est le nom de la constante
- "DCss": C=constante, ss indique la taille. Par exemple:
	- DC8: constante de 8 bits
	- DC32: constante de 32 bits
- "valeur": la valeur de la constante
- exemple:

b DC32 0xAB c DC32 0xF2

# Variables — syntaxe

• Déclarer une variable (réserve de l'espace en mémoire RAM):

nom DSss nombre

- " nom" est le nom de la variable
- "DSss": S=variable, ss indique la taille. Par exemple:
	- DS8: variable de 8 bits
	- DS32: variable de 32 bits
- "nombre": le nombre d'éléments à réserver
- exemple:

```
; dans notre exemple d'addition, la valeur initiale importe peu, 
; car nous allons la remplacer, mais en général on peut initialiser 
 les variables de la même façon que les constantes
a DS32 1
```
# Variables et constantes

- Une variable/constante est un nom donné à une adresse de mémoire.
- Ce sont des créations du langage assembleur afin de faciliter la création d'un programme: il est plus facile de retenir un nom qu'une adresse de mémoire!
- La directive DC sert à un insérer des octets dans la mémoire ROM du système. L'adresse de ces octets est l'adresse de la constante.
- La directive DS sert à nommer des octets dans la mémoire RAM du système. L'adresse de ces octets est l'adresse de la variable.
- L'assembleur (le programme) s'occupera de remplacer tous les noms des variables par les adresses correspondant à ces nom.

#### Exemple d'addition—avec variables & constantes

• Comment représenter notre programme d'addition en utilisant des variables et constantes?

; Définissons les constantes b et c b DC32 0xAB c DC32 0xF2

; Définissons la variable c (pour stocker le résultat) a DS32 1

```
; Programme principal 
LDR R0, b ; Mettre la valeur de la constante b dans R0 
LDR R1, c \qquad ; Mettre la valeur de la constante c dans R1
ADD R2, R0, R1 ; R2 = R0 + R1 
LDR R3, =a ; Mettre l'adresse de la variable a dans R3 
STR R2, [R3] ; Écrire le registre R2 dans la variable a
```
#### Plus que de la "traduction" d'instructions

- En plus de traduire des mots/mnémoniques en binaire, l'assembleur interprète aussi le texte de plusieurs façons. Il permet:
	- d'associer des mots du programmeur à des adresses de mémoire.
	- au programmeur de déclarer des variables et il gère l'adresse de ces variables à travers les instructions du programme.
	- au programmeur d'identifier des fonctions ou des sections de codes avec des étiquettes (labels). Lorsque l'assembleur décode un appel de fonction ou un branchement (saut) dans le programme, il remplace les étiquettes par les adresses ou déplacements (offset) appropriées.
- L'assembleur supporte des directives qui lui disent comment placer le code en mémoire, comment gérer plusieurs fichiers, comment précompiler le code modifier le code avant de le traduire en binaire—et plus. Les directives sont des mots réservés qui ne génèrent pas de code en binaire, mais qui dirigent la création du code exécuté.
- L'assembleur permet aussi d'insérer des commentaires dans le code!

#### Exemple de programme sur IAR Workbench

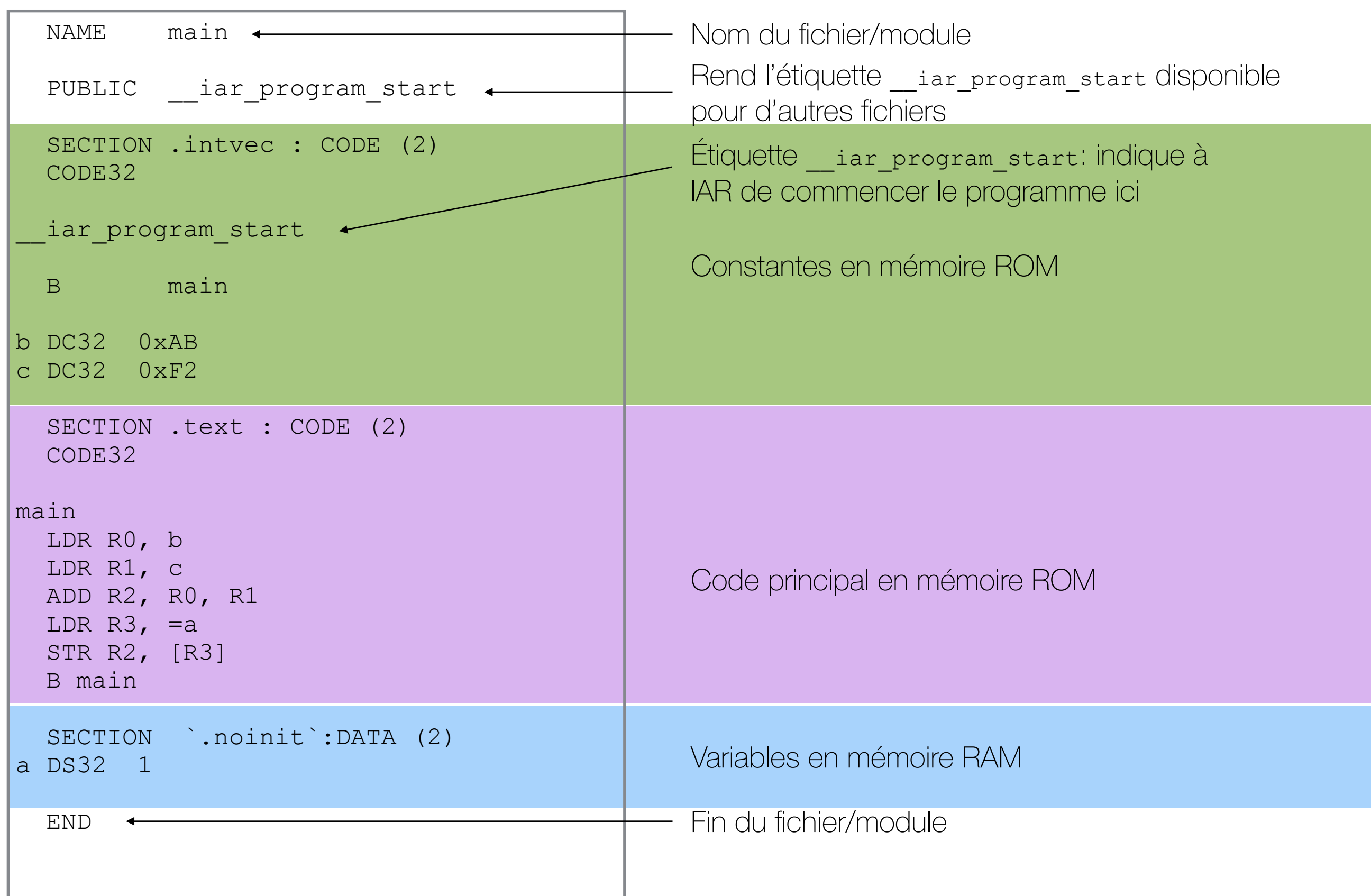

#### **Démonstration**  [Addition sur IAR](http://vision.gel.ulaval.ca/~jflalonde/cours/1001/h16/demos/addition/asm.s)

# Tableaux (constantes et variables)

• Pour déclarer un tableau:

nom DCss el1 el2 el3 ... ; Constante nom DSss nombreElements ; Variable

- " nom" est le nom de la variable/constante
- "D\*ss": ss indique la taille
- "el1 el2 el3": la valeur des éléments du tableau s'il s'agit d'une constante
- "nombreElements": le nombre d'éléments dans le tableau s'il s'agit d'une variable
- exemple:

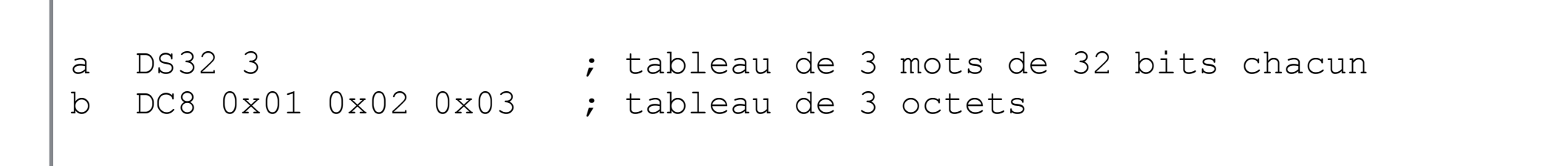

# Tableaux

- Les tableaux peuvent être vus comme des chaînes de variables.
- Une chaîne texte est un exemple de tableau d'octets, chaque caractère est présenté comme un élément de code ASCII (0 à 255).
- Par exemple:

strA DC8 0x48, 0x65, 0x6C, 0x6C, 0x6F, 0x00 strB DC8 'Hello', 0

strA est la copie exacte de strB. Lorsque le compilateur voit une chaîne entourée par des ' ', il la convertit automatiquement en un ensemble d'octets.

# 6 types d'instructions en ARM

- Déplacement de données: Transfert de données ou de constante impliquant des registres seulement.
- Accès à la mémoire: l'instruction, un load ou store, lit ou écrit la mémoire. La valeur lue est mise dans un registre. La valeur écrite provient d'un registre.
- **Opération arithmétique**: addition, soustraction, multiplication, division et plus. Les calculs s'effectuent sur des registres et peuvent changer les drapeaux de l'unité d'arithmétique et de logique (ALU).
- Opération logique: ET, OU, NON-OU, OU EXCLUSIF et plus. Les calculs s'effectuent sur des registres et peuvent changer les drapeaux de l'unité d'arithmétique et de logique (ALU).
- Gestion de la séquence d'instructions: saut et branchements. Peuvent être conditionnels ou inconditionnels, à des adresses directes ou indirectes. Comprend les appels de fonctions.
- Contrôle du système: Comprend toutes les autres instructions contrôlant le microprocesseur. Permet de gérer le temps, le format des instructions, l'exécution en pipeline, les interruptions et plus.

# Déplacement de Données: MOV

• L'instruction

MOV Rn Op1

met l'opérande de type 1 Op1 dans le registre Rn

- Opérande de type 1:
	- Constante: toujours précédée du symbole #
	- Registre
	- Registre décalé
		- Le décalage est fait avant l'opération. Ces opérations sont détaillées en Annexe A.
- Exemples:

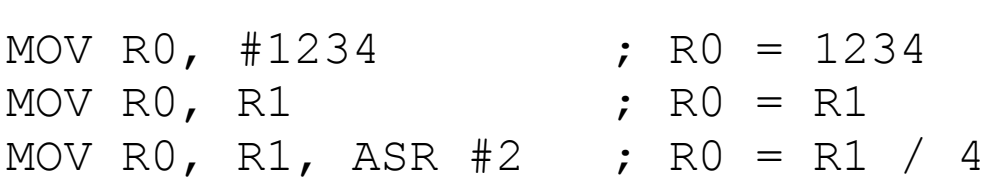

# Accès Mémoire: Load/Store

- Les accès à la mémoire se font avec deux instructions:
	- LDR (LoaD Register) lit la mémoire et met la valeur lue dans un registre.
	- STR (STore Register) met la valeur d'un registre dans la mémoire.
- Ces instructions ont le format

```
LDR Rd, Op2
STR Rs, Op2
```
- Rd et Rs décrivent le registre de destination ou de source
- Op2 est une opérande de type 2

# Opérande de type 2

- Symbolise tous les modes d'adressage du microprocesseur: toutes les façons permises pour désigner une adresse de la mémoire.
- Se découpe ainsi

LDR Rd, [Rb, Offset]

- Rb est le registre de base
- Offset est une opérande de type 1

```
LDR RO, [R2] ; RO = Mémoire[R2]
LDR R0, [R2, #4] ; R0 = Mémoire[R2+4]
LDR R0, [R2, R3] ; R0 = Mémoire[R2+R3]
LDR R0, [R1, R2 LSL #2] ; R0 = Mémoire[R1 + (R2 * 4)]
```
• Pour calculer l'adresse, on additionne Rb et Offset

# Opérande de type 2

- Pour faciliter les accès aux tableaux, on peut modifier Rb:
	- avant le calcul d'accès mémoire (pre-indexing)
		- symbole "!"

LDR RO,  $[R1, #4]!$  ; R1 = R1 + 4, suivi de R0 = Memoire $[R1]$ 

- après le calcul d'accès à la mémoire (post-indexing).
	- en dehors des [].

LDR R0,  $[R1]$ , #4 ; R0 = Memoire $[R1]$ , suivi de R1 = R1 + 4

# Récapitulation: MOV vs LDR/STR

• MOV: déplacements *entre des registres seulement*

MOV R0, #0xFF ; R0 <- 0xFF MOV R0, R1 ; R0 <- R1 MOV RO, R1 ASR #2 ; R0 <-  $(R1 / 4)$ 

• LDR/STR: déplacements *entre le CPU et la mémoire*

LDR RO, [R1] ; RO <- Memoire[R1] LDR R0, [R1, #4] ; R0 <- Memoire[R1 + 4] LDR R0, [R1, R2] ; R0 <- Memoire[R1 + R2] LDR R0, [R1], #4 ; R0 <- Memoire[R1], R1 <- R1 + 4

STR RO, [R1] ; Memoire[R1] <- RO STR RO, [R1, #4] ; Memoire[R1 + 4] <- RO STR RO,  $[R1, R2]$  ; Memoire $[R1 + R2]$  <- RO STR R0, [R1], #4 ; Memoire[R1] <- 0, R1 <- R1 + 4

# Accès mémoire avec PC

• On peut aussi se servir de PC pour accéder à la mémoire

```
LDR Rd, [PC, #16] ; Rd = Memoire[PC + 16]
```
- Particularité importante de ARM:
	- PC contient l'adresse de l'instruction courante **+ 8**
		- PC est "en avance": il pointe 2 instructions plus loin. Cela est dû à une optimization de l'architecture ARM nommée "pre-fetching".
	- Donc, dans l'exemple ci-haut, si l'instruction courante est à l'adresse 0x80, nous aurons

0x80 LDR Rd, [PC #16] ; Rd = Memoire[(0x80+8) + 16]

# **Démonstration**

[Adressage en ARM](http://vision.gel.ulaval.ca/~jflalonde/cours/1001/h16/demos/adressage/asm.s)

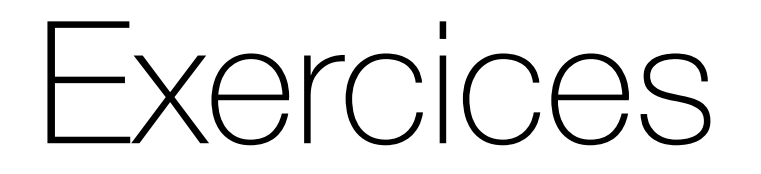

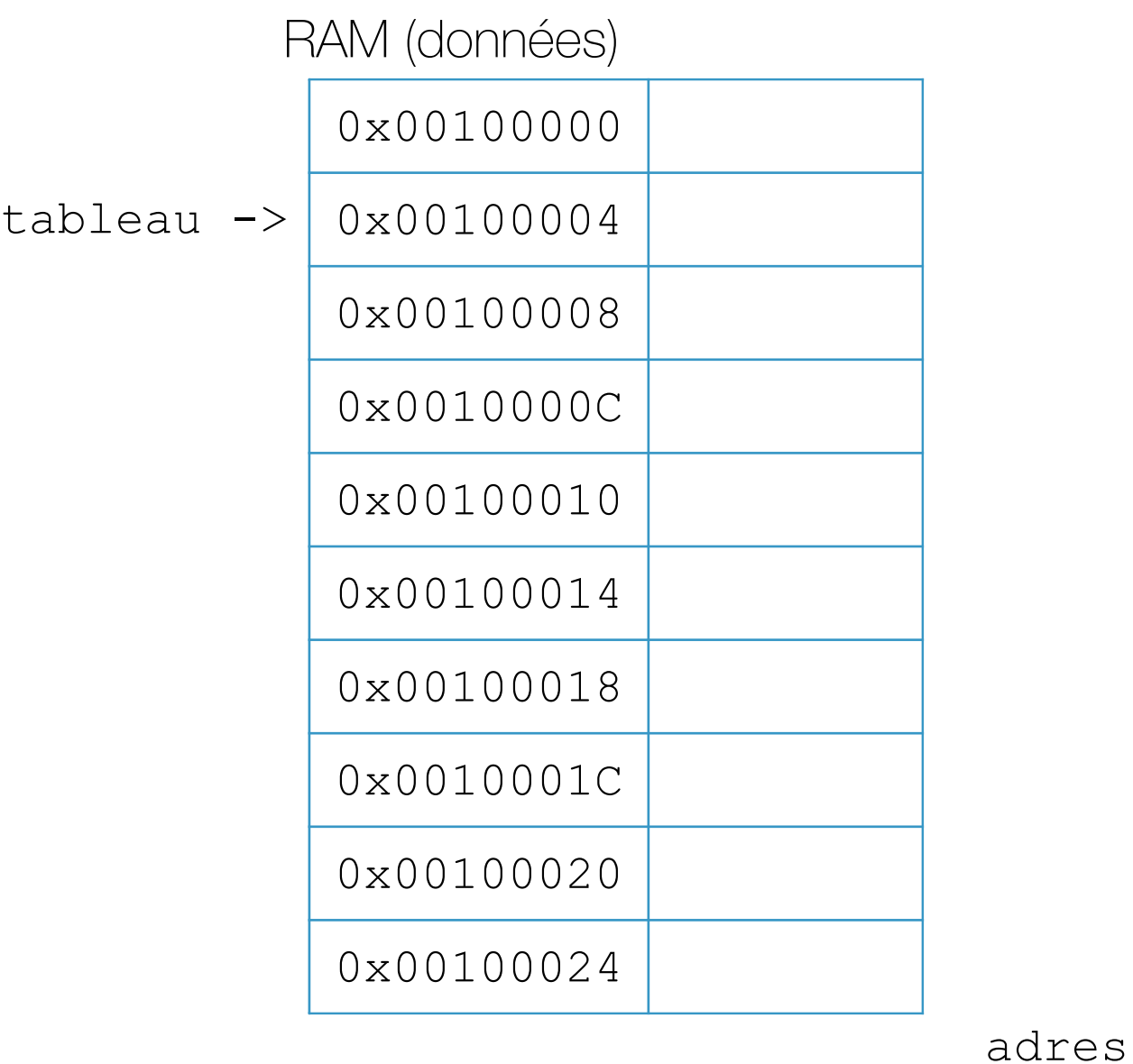

ROM (instructions & constantes)

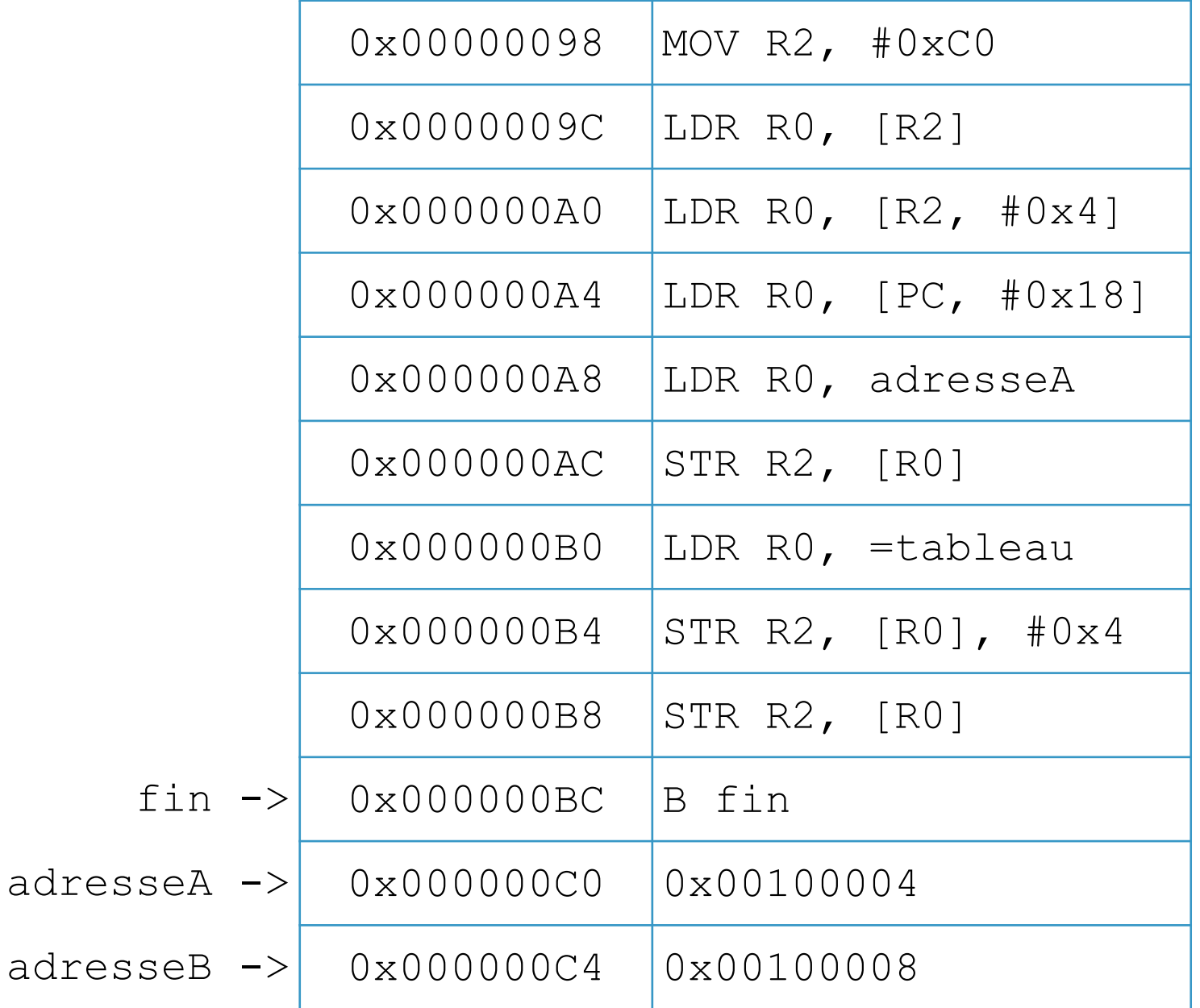

# Accès mémoire avec variables

• Les instructions LDR et STR sont utilisées avec la syntaxe suivante pour accéder aux variables:

LDR Rd, MaVariable ;Met **la valeur** de la variable dans Rd LDR Rd, =MaVariable ;Met **l'adresse** de la variable dans Rd

• L'assembleur traduit les lignes en plusieurs instructions du processeur

## Accès mémoire avec variables

LDR Rd, MaVariable ;Met **la valeur** de la variable dans Rd LDR Rd, =MaVariable ;Met **l'adresse** de la variable dans Rd

- Toutes les adresses sont sur 32 bits et toutes les instructions sont sur 32 bits. Une instruction 32 bits ne peut pas contenir un opcode, un numéro de registre et une adresse de 32 bits…
- Lors d'un LDR R0, MaVariable, l'assembleur placera les items suivants en mémoire:
	- L'adresse de MaVariable sera en mémoire code, définie comme une constante
	- Une instruction LDR Rd, [PC+Offset] mettra l'adresse de MaVariable dans Rd. Ici, Offset est une constante qui dépend de la distance entre l'instruction LDR et l'adresse de MaVariable (constante en code).
	- Une autre instruction LDR R0, [Rd] mettra la valeur de MaVariable dans R0

# Annexe 1: Décalage de bits

- LSL, Logical Shift Left, décale les bits vers la gauche et met des zéros à droite. Décaler un bit vers la gauche équivaut à multiplier par 2. Carry devient égal au bit le plus significatif.
- LSR, Logical Shift Right, décale les bits vers la droite et met des 0 à gauche. Décaler un bit vers la droite équivaut à diviser un nombre non-signé par 2. Carry devient égal au bit le moins significatif.
- ASR, Arithmetical Shift Right, décale les bits vers la droite et copie le bit le plus significatif à gauche. Décaler un bit vers la droite en conservant le bit de signe équivaut à diviser un nombre signé par 2. Carry devient égal au bit le moins significatif.
- ROR, Rotate Right, décale les bits vers la droite et met le Carry à gauche. Carry devient égal au bit le moins significatif.
- RRX, Rotate Right eXtended équivaut à ROR #1.

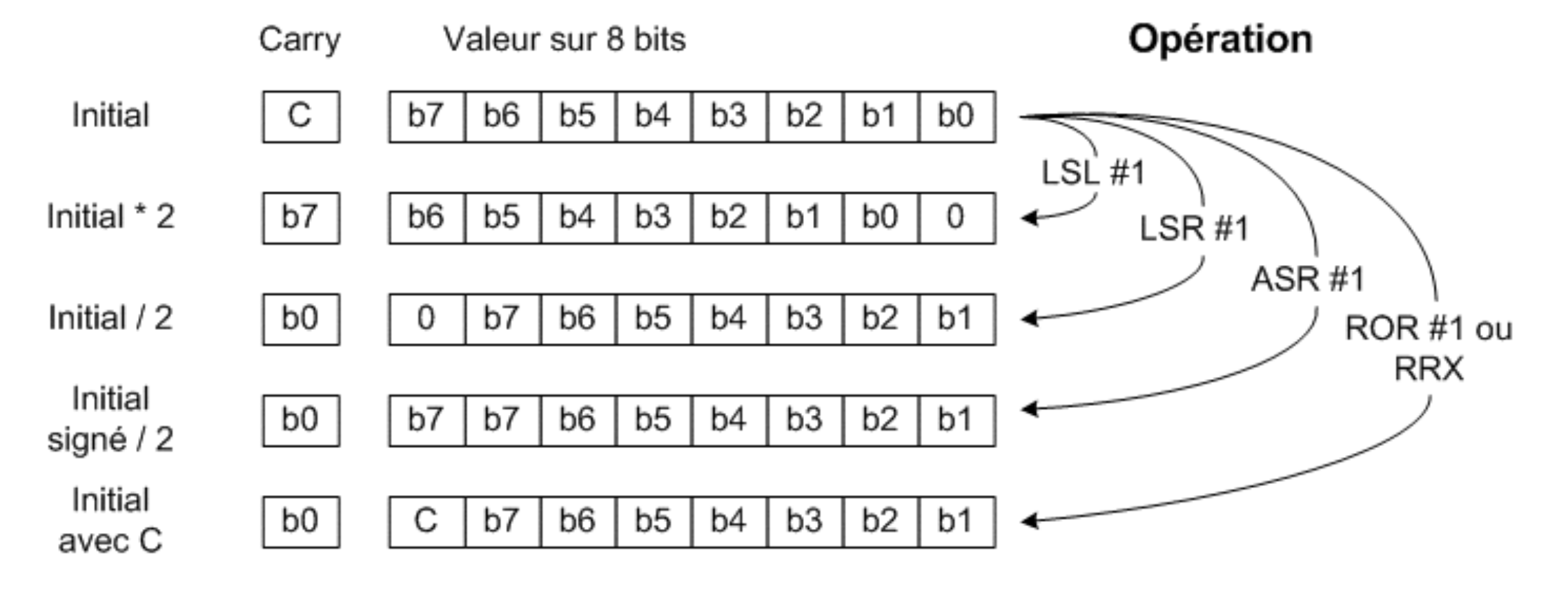